## Solución: Tarea 1. Métodos Numéricos

## César Hernández Aguayo

1. Demuestre que la ecuación de movimiento para un péndulo simple como el que se muestra en la figura, ignorando las fuerzas disipativas, está dado por:

$$
\ddot{\theta} + \omega^2 \sin(\theta) = 0, \qquad (1)
$$

(Puedes hacerlo usando mecánica vectorial, o bien, mecánica analítica.)

Demuestre que si las oscilaciones del péndulo son pequeñas, entonces, a primer orden, la ecuación de movimiento es:

$$
\ddot{\theta} + \omega^2 \theta = 0 \tag{2}
$$

Responde: Qué tipo de errores se estarían cometiendo al usar la ecuación anterior para describir el movimiento del péndulo simple. ¿Qué método usarías para resolver las ecuaciones anteriores?

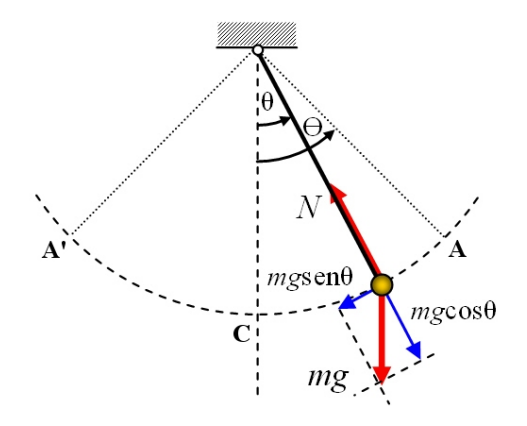

Figura 1: Esquema de fuerzas del péndulo simple.

## Solución:

Usando mecánica analítica lo primero que debemos conocer son la energía cinética y la energía potencial de la partícula de masa  $m$ .

$$
T = \frac{1}{2}m(\dot{x}^2 + \dot{y}^2), \qquad V = -mgy.
$$

Usando coordenadas polares

$$
x = r \sin(\theta) = l \sin(\theta), \qquad y = r \cos(\theta) = l \cos(\theta)
$$

donde  $l$  es la longitud de la cuerda, tenemos que  $T$  y  $V$  se convierten en:

$$
T = \frac{1}{2}ml^2\dot{\theta}^2, \qquad V = -mgl\cos(\theta).
$$

Entonces, el Lagrangiano del sistema es:

$$
L = T - V = \frac{1}{2}ml^2\dot{\theta}^2 + mgl\cos(\theta),
$$

aplicando las ecuaciones de Euler-Lagrange, obtenemos

$$
\frac{d}{dt}\frac{\partial L}{\partial \dot{\theta}} - \frac{\partial L}{\partial \theta} = 0, \quad \to \quad ml^2 \ddot{\theta} + mgl \sin(\theta) = 0.
$$

Y finalmente la ecuación de movimiento es

$$
\ddot{\theta} + \omega^2 \sin(\theta) = 0.
$$

En la ecuación anterior se definió el parámetro  $\omega$ , conocido como la frecuencia angular y está dado por  $\omega = \sqrt{g/l}$ .

Ahora, si consideramos oscilaciones pequeñas la función seno se puede aproximar a

$$
\sin(\theta) \approx \theta - \frac{\theta^3}{3!} + \frac{\theta^5}{5!} - \frac{\theta^7}{7!} + \cdots
$$

que a primer orden queda como

$$
\sin(\theta) \approx \theta + \mathcal{O}(\theta^3) .
$$

Por lo tanto, la ecuación de movimiento se convierte en

$$
\ddot{\theta} + \omega^2 \theta = 0 \, .
$$

Hay varion métodos para resolver este tipo de ecuaciones diferenciales, entre ellos se encuentran:

- **M**étodo de Runge-Kutta.
- $\blacksquare$ <br> Método de Euler.
- $\blacksquare$  Método de Crank-Nicholson.

2. La regla del punto medio se usa para aproximar el valor de una integral definida usando la expansión

$$
\int_{a}^{b} f(x)dx \approx 2h \sum_{j=1}^{n} f(x_j)
$$
\n(3)

donde  $h = (b - a)/2n$  y  $x<sub>i</sub> = a + (2j - 1)/h$ .

Escribe un algoritmo para aproximar el valor de una integral definida usando la regla del punto medio.

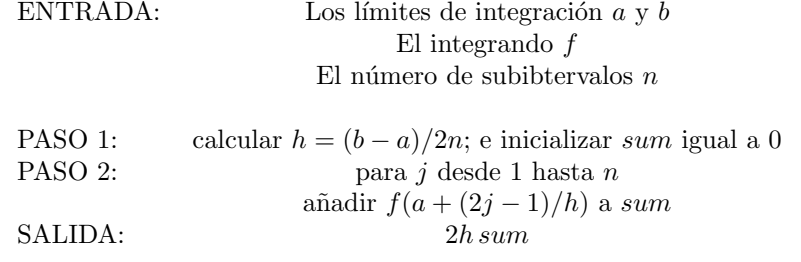

Usa dicho algoritmo para aproximar el valor  $\int_1^2 dx/x$ . Use  $n = 5$ .

PASO 1:  $h = (2-1)/(2 \cdot 5) = 1/10$ ; sum = 0 PASO 2:  $j = 1: sum = 0 + 1/(1 + 1/10) = 10/11 = 0.90909091$  $j = 2$ ; sum =  $10/11 + 1/(1 + 3/10) = 240/143 = 1.67832168$  $j = 3$ ; sum = 240/143 + 1/(1 + 5/10) = 1006/429 = 2.34498834  $j = 4$ :  $sum = 1006/429 + 1/(1 + 7/10) = 21392/7293 = 2.93322364$  $j = 5: sum = 21392/7203 + 1/(1 + 9/10) = 479378/138567 = 3.45953943$ SALIDA:  $(2/10)(479378/138567) = 0.69190789$ Por lo tan

$$
\quad \text{into,}
$$

$$
\int_{1}^{2} dx/x \approx 0.69190789.
$$

El valor exacto de la integral es, ln 2, entonces el error absoluto en la regla del punto medio es  $|\ln 2 - 0.69190789| \approx 1.239 \times 10^{-3}$ .

3. Un esquema para aproximar la raíz de un número positivo y real,  $a$ , se basa en la expresión

$$
x_{n+1} = \frac{x_n^3 + 3x_n a}{3x_n^2 + a}
$$
\n<sup>(4)</sup>

donde n representa el número de iteración que se está realizando. Nota que  $x_0$  (i.e  $n = 0$ ) corresponde al valor inicial, por lo que  $n_1$  corresponde a la primera iteración,  $n_2$  a la segunda, etc...

Escribe un algoritmo para aproximar la raíz cuadrada de un número positivo y real,  $a$ , usando esta expresión.

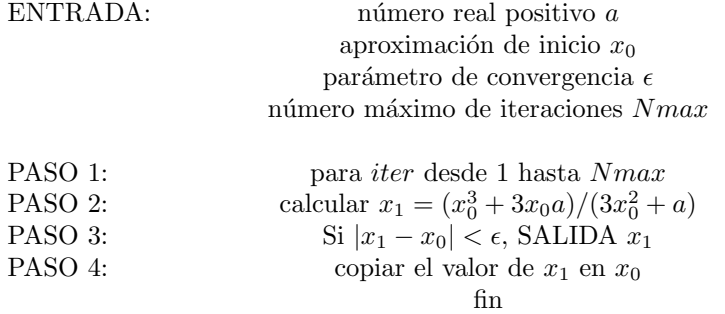

SALIDA: "el número máximo de iteraciones ha sido excedido"

Usa el algoritmo para  $a = 4.0$ , usando  $x<sub>0</sub> = 0.1$ . Realiza 2 iteraciones y calcula los errores absoluto, relativo y porcentual. Realiza mas iteraciones hasta que el error absoluto sea  $\epsilon_{abs} \leq 1 \times 10^{-5}$ .

Para los parámetros de entrada usamos  $a = 4$ ,  $x_0 = 0.1$ ,  $\epsilon = 10^{-5}$  y  $Nmax = 10$ . PASO 1:  $iter = 1$ PASO 2:  $x_1 = ((0.1)^3 + 3(0.1)(4))/(3(0.1)^2 + 4) = 0.29801$ PASO 3:  $|x_1 - x_0| = 0.19801 > 1 \times 10^{-5}$ , PASO 4:  $x_0 = 0.29801$ En la segunda iteración encontramos PASO 1:  $iter = 2$ PASO 2:  $x_1 = ((0.29801)^3 + 3(0.29801)(4))/(3(0.29801)^2 + 4) = 0.84440$ PASO 3:  $|x_1 - x_0| = 0.54639 > 1 \times 10^{-5}$ , PASO 4:  $x_0 = 0.84440$  ${\rm La}$ tercera iteración es PASO 1:  $iter = 3$ PASO 2:  $x_1 = ((0.84440)^3 + 3(0.84440)(4))/(3(0.84440)^2 + 4) = 1.7486$ <br>PASO 3:  $|x_1 - x_0| = 0.9042 > 1 \times 10^{-5}$ . PASO 3:  $|x_1 - x_0| = 0.9042 > 1 \times 10^{-5}$ , PASO 4:  $x_0 = 1.7486$ En la cuarta iteración obtenemos PASO 1:  $iter = 4$ PASO 2:  $x_1 = ((1.7486)^3 + 3(1.7486)(4))/(3(1.7486)^2 + 4) = 1.9988$ <br>PASO 3:  $|x_1 - x_0| = 0.25017 > 1 \times 10^{-5}$ . PASO 3:  $|x_1 - x_0| = 0.25017 > 1 \times 10^{-5}$ , PASO 4:  $x_0 = 1.9988$ 

La quinta iteración es PASO 1:<br>PASO 2:  $x_1 = ((1.9988)^3 + 3(1.9988)(4))/(3$ PASO 2:  $x_1 = ((1.9988)^3 + 3(1.9988)(4))/(3(1.9988)^2 + 4) = 1.999999$ <br>PASO 3:  $|x_1 - x_0| = 0.001199 > 1 \times 10^{-5}$ , PASO 3:  $|x_1 - x_0| = 0.001199 > 1 \times 10^{-5}$ , PASO 4:  $x_0 = 1.999999$ 

Finalmente, en la sexta iteración conduce a PASO 1:  $iter = 6$ PASO 2:  $x_1 = ((1.999999)^3 + 3(1.999999)(4))/(3(1.999999)^2 + 4) = 2.0$ PASO 3:  $|x_1 - x_0| = 1 \times 10^{-6} < 1 \times 10^{-5}$ , SALIDA:  $x_1 = 2.0$ 

La siguiente tabla muestra los errores absoluto, relativo y porcentual del cálculo numérico de las seis iteraciones

| iter          | $\epsilon_{abs}$        | $\epsilon_{rel}$        | $\epsilon_{\%}$         |
|---------------|-------------------------|-------------------------|-------------------------|
|               | 1.70199                 | 0.850995                | 85.0995                 |
| $\mathcal{D}$ | 1.1556                  | 0.5778                  | 57.78                   |
| 3             | 0.2514                  | 0.1257                  | 12.57                   |
| 4             | 0.0012                  | 0.0006                  | 0.06                    |
| 5             | $1 \times 10^{-6}$      | $5 \times 10^{-7}$      | $5 \times 10^{-5}$      |
| 6             | $<\mathcal{O}(10^{-6})$ | $<\mathcal{O}(10^{-7})$ | $<\mathcal{O}(10^{-5})$ |

4. Calcula los siguientes límites y determine la correspondiente tasa de convergencia.

a)

$$
\lim_{n \to \infty} \frac{n-1}{n^3 + 2} = \lim_{n \to \infty} \frac{n-1}{n^3 (1 + 2/n^3)}
$$

$$
= \lim_{n \to \infty} \frac{1/n^2 - 1/n^3}{1 + 2/n^3}
$$

$$
= \frac{0 - 0}{1 - 0} = \frac{0}{1} = 0
$$

Tasa de convergencia

$$
\lim_{n \to \infty} \left| \frac{n-1}{n^3 + 2} - 0 \right| = \lim_{n \to \infty} \left| \frac{n-1}{n^3 + 2} \right| \le \frac{1}{n^2}
$$

$$
\to \mathcal{O}\left(\frac{1}{n^2}\right)
$$

b)

$$
\lim_{n \to \infty} \sqrt{n+1} - \sqrt{n} = \lim_{n \to \infty} (\sqrt{n+1} - \sqrt{n}) \cdot \frac{\sqrt{n+1} + \sqrt{n}}{\sqrt{n+1} + \sqrt{n}}
$$

$$
= \lim_{n \to \infty} \frac{1}{\sqrt{n+1} + \sqrt{n}}
$$

$$
= \frac{1}{\infty} = 0.
$$

Tasa de convergencia

$$
\lim_{n \to \infty} |(\sqrt{n+1} - \sqrt{n}) - 0| = \lim_{n \to \infty} \left| \frac{1}{\sqrt{n+1} + \sqrt{n}} \right| < \frac{1}{2\sqrt{n}}
$$
\n
$$
\to \mathcal{O}\left(\frac{1}{\sqrt{n}}\right)
$$

c)

$$
\lim_{x \to 0} \frac{e^x - 1}{x} = \lim_{x \to 0} \frac{1 + x + x^2 e^{\xi}/2 - 1}{x}
$$

$$
= \lim_{x \to 0} 1 + \frac{xe^{\xi}}{2}
$$

$$
= 1.
$$

Tasa de convergencia

$$
\left|\frac{e^x - 1}{x} - 1\right| = \frac{1}{2} |xe^{\xi}| \le \frac{1}{2}|x|
$$
  

$$
\to \mathcal{O}(x)
$$

d)

$$
\lim_{x \to 0} \frac{\sin(x)}{x} = \lim_{x \to 0} \frac{x - x^3 \sin(\xi)/6}{x} \n= \lim_{x \to 0} [1 - x^2 \sin(\xi)] \n= 1.
$$

Tasa de convergencia

$$
\left| \frac{\sin(x)}{x} - 1 \right| = \left| x^2 \sin(\xi) \right| \le |x^2|
$$

$$
\to \mathcal{O}(x^2)
$$

e)

$$
\lim_{x \to 0} \frac{e^x - \cos(x) - x}{x^2} = \lim_{x \to 0} \frac{1 + x + x^2/2 + x^3 e^{\xi}/6 - 1 + x^2/2 - x^4/24 \cos(\xi) - x}{x^2}
$$
\n
$$
= \lim_{x \to 0} [1 + \frac{1}{6} x e^{\xi} - \frac{1}{24} x^2 \cos(\xi)]
$$
\n
$$
= 1.
$$

Tasa de convergencia

$$
\left| \frac{e^x - \cos(x) - x}{x^2} - 1 \right| = \left| \frac{1}{6} x e^{\xi} - \frac{1}{24} x^2 \cos(\xi) \right| \le \frac{1}{6} |x|
$$
  
\n
$$
\rightarrow \mathcal{O}(x)
$$

5. a) Determinar el polinomio de Taylor a tercer orden y el término de residuo correspondiente para la función  $f(x) = \ln(1 - x)$ . Use  $x_0 = 0$ . Comenzando con  $f(x) = \ln(1-x)$ , calculamos

$$
f'(x) = -\frac{1}{1-x}
$$
,  $f''(x) = -\frac{1}{(1-x)^2}$ ,  $f'''(x) = -\frac{2}{(1-x)^3}$ ,  $f^{IV}(x) = -\frac{6}{(1-x)^4}$ 

Entonces,

$$
f(x_0) = \ln(1) = 0
$$
  
\n
$$
f'(x_0) = -\frac{1}{1} = -1
$$
  
\n
$$
f''(x_0) = -\frac{2}{1^2} = -2
$$
  
\n
$$
f'''(x_0) = -\frac{3}{1^3} = -3
$$
  
\n
$$
f^{IV}(\xi) = -\frac{6}{(1-\xi)^4}
$$

Finalmente

$$
f(x) = P_3(x) + R_3(x)
$$
  
=  $-x - \frac{1}{2}x^2 - \frac{1}{3}x^3 - \frac{1}{4(1-\xi)^4}x^4$ 

.

b) Usando el resultado anterior, aproximar el valor de  $ln(0.25)$  y calcular el error teórico asociado a esta aproximación. Comparar el error límite teórico con el error actual. Ahora tomamos  $x = 0.75$ . Usando el polinomio de Taylor y el término de residuo, encontramos

$$
\ln(0.25) = f(0.75) \approx P_3(0.75) = -0.75 - \frac{1}{2}(0.75)^2 - \frac{1}{3}(0.75)^3 = -1.171875
$$

Con un error absoluto dado por

$$
|R_3(0.75)| = \left| \frac{-1}{4(1-\xi)^4} (0.75)^4 \right|
$$

donde  $0 < \xi < 0.75$ . Ya que  $\xi$  debe ser mayor que 0, obtenemos

$$
|R_3(0.75)| < \frac{1}{4}(0.75)^4 \approx 0.079102
$$

Este es el error límite teórico. La diferencia entre  $P_3(0.75)$  y ln $(0.25)$  es de 0.214419, que sigue siendo un error muy grande.

 $c)$  Calcular el siguiente límite y determinar la correspondiete tasa de convergencia.

$$
\lim_{x \to 0} \frac{\ln(1-x) + x + 1/2x^2}{x^3} = \lim_{x \to 0} \frac{-x - \frac{1}{2}x^2 - \frac{1}{3}x^3 - \frac{1}{4(1-\xi)^4}x^4 + x + 1/2x^2}{x^3}
$$

$$
= \lim_{x \to 0} \left( -\frac{1}{3} - \frac{1}{4(1-\xi)^4}x \right)
$$

$$
= -\frac{1}{3}.
$$

Tasa de convergencia

$$
\left| \frac{\ln(1-x) + x + 1/2x^2}{x^3} + \frac{1}{3} \right| = \left| \frac{1}{4(1-\xi)^4} x \right| \le \frac{1}{4}|x|
$$

$$
\to \mathcal{O}(x)
$$

- 6. Escribe el algoritmo para el metódo de bisección, para encontrar soluciones de ecuaciones en una sola variable. Usa el algoritmo para encontrar las soluciones de la ecuación  $x^3$  –  $7x^2 + 14x - 6 = 0$ , en los siguientes intervalos:
	- a) [0, 1]
	- b) [1, 3.2]
	- c) [3.2, 4]

(Use el método hasta que el error relativo entre aproximaciones sea menor a 10<sup>-2</sup>).

Algoritmo: Para obtener una solución a  $f(x) = 0$  dada la función f continua en el intervalo  $[a, b]$ , donde  $f(a)$  y  $f(b)$  tienen signos opuestos:

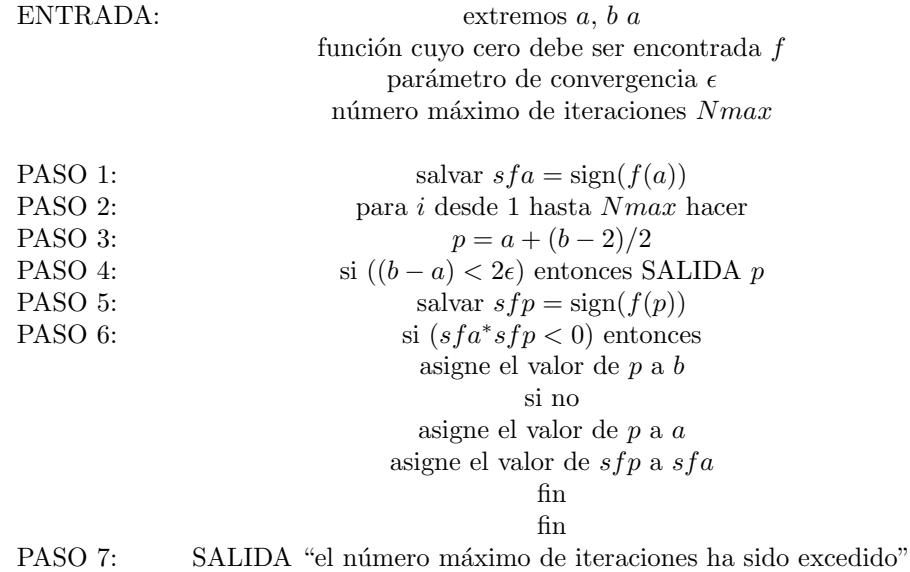

a) [0, 1] Solución:  $p_7 = 0.5859$ 

b) [1, 3.2] Solución  $p_8 = 3.002$ 

c) [3.2, 4] Solución  $p_9 = 3.419$